获利-手续费-隔夜费=盈亏

**一、个股的历史每股收益哪里可以查到?**

**以上**-

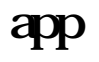

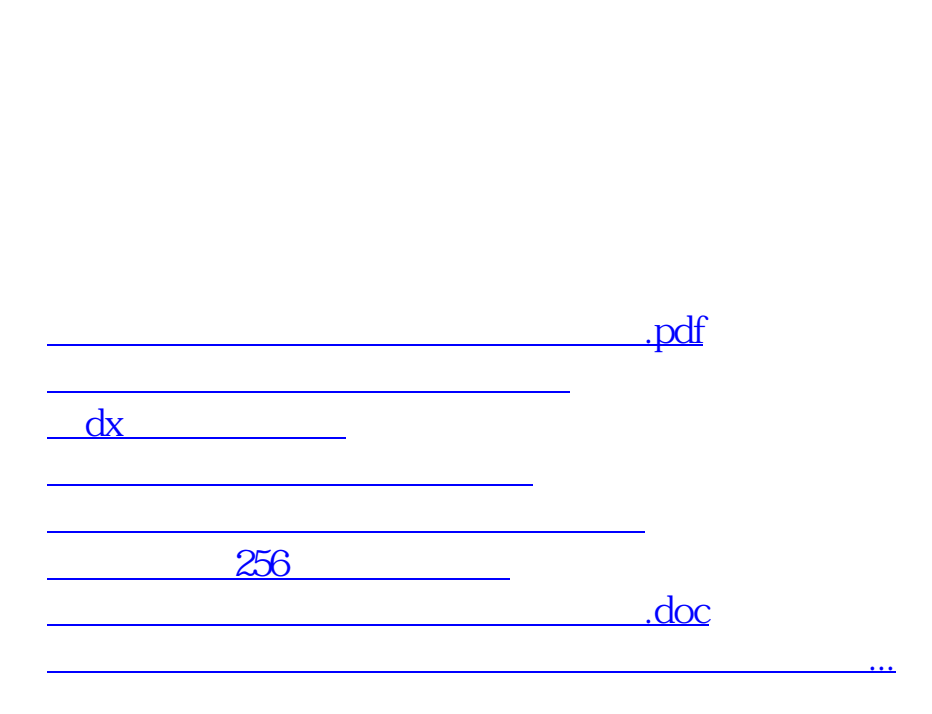

 $20$  18

<u><https://www.gupiaozhishiba.com/read/27249908.html></u>